# Comparing Two Means

- By the Central Limit Theorem, we know that the sample proportion (or sample mean) will be approximately normal if certain conditions are met (randomization, 10% rule, success/failure rule)
- Also, the sum or difference of two independent normal random variables is also a normal random variable (and we know how to calculate its mean and variance)

### Recall how to add/subtract normal r.v.s

- X is Normal with  $\mu_{\chi}$ =60 and  $\sigma_{\chi}$ =4
- Y is Normal with  $\mu_{\gamma}$ =45 and  $\sigma_{\gamma}$ =8

X and Y are independent What are the distributions of X+Y and X-Y?

• X+Y is normal with mean  $\mu_{X+Y}$ =60+45=105,  $\sigma_{\chi + \gamma} = \sqrt{(4^2 + 8^2)} = 8.944$ 

• X-Y is normal with  $\mu_{X\text{-Y}}$ =60-45=15, σ<sub>x-Y</sub>=8.944

# Comparing 2 Means (cont)

• If you have two sample proportions, you can compare them by taking the difference, and seeing if the difference is less than zero

• "
$$
p_1
$$
<sup>′</sup> =  $p_2$ " is equivalent to " $p_1$ - $p_2$ <sup>′</sup> = 0"

• If we want to test if proportion 1 is less than proportion 2, we make the following hypothesis test:

$$
H_0: p_1-p_2=0, H_A: p_1-p_2<0
$$

#### Example: Arthritis in Adults over 65

Survey results: 403 out of 1019 men have arthritis, 531 out of 1068 women have arthritis.

- Assume conditions are met for CLT.
- Create a 95% confidence interval for the difference in proportions of men and women who have arthritis.
- $\bullet$  p 1 : sample proportion for women
- $\bullet$  p 1 is approx normal with mean 531/1068=**.4972** and s.d. √(.4972\*.5028/1068)=**.0153**

#### Example: Arthritis (cont)

- $\bullet$  p 2 : sample proportion for men
- $\bullet$  p 2 is approx normal with mean 403/1019=**.3955**, and s.d. √(.3955\*.6045/1019)=**.0153**
- So the sample difference p 1 -p 2 is also approximately normal with mean .4972-.3955 =.1017 and s.d  $\sqrt{(0.0153^2 + 0.0153^2)} = 0.0216$
- A 95% confidence interval is  $.1017 \pm 1.96$ \*.0216, i.e. .0594 to .1440

### Example: Arthritis (cont)

- 95% confidence interval for the difference of proportions of women and men is 0.0594 to 0.1440
- This means we are 95% confidence that the proportion of women 65 and older is between 5.9% and 14.4% greater than that of men.
- Because the interval is entirely above 0, this means we are 95% confident that women are more likely to get arthritis.

# Summary: Distribution of Difference of Sample Proportions

- $\bullet$  p 1 :sample proportion from a sample size n 1
- $\bullet$  p 2 :sample proportion from a sample size n 2
- if p 1 -p 2 is approximately normal then:
	- mean is p 1 -p 2
	- s.d is √(p 1 q 1 /n 1  $+$  p 2 q 2 /n 2 )

## Example: Parent's Attitudes & Smoking

- Survey Results: Teens whose parents disapproved: 57 out of 284 started smoking; teens whose parents were lenient: 12 out of 41 started smoking. Create a 95% confidence interval
- Say p 1 is proportion for lenient parents, p 2 for disapproving parents
- mean of p 1 -p 2 is 12/41 – 57/284 = .09198
- $\bullet$  p 1 =.2927, q 1 =.7073. p 2 =.2007, q 2 =.7993
- SE= $\sqrt{(.2927*.7073/41 + .2007*.7993/284)} = .0749$
- CI = .0920±1.96\*.0749, that is **-.055 to .239** Because the CI includes 0, we can not say with 95% confidence that a disapproving attitude of the parents makes teens less likely to smoke

# Hypothesis Testing of Proportion Diff

- Consider  $H_0$ : p 1 -p  $_2$  = 0 vs H<sub>A</sub>: p 1 -p 2 > 0
- When calculating our P-Value, we assume the null hypothesis is true. If the null hypothesis is true, the proportion difference has mean 0, and has standard error given as follows:
- Calculate pooled sample proportion: (x 1  $+x$ 2 )/ (n 1  $+n$ 2 ); essentially pool both groups together.

• 
$$
\mathsf{SE} = \sqrt{\frac{\hat{p}_{pooled} \cdot \hat{q}_{pooled}}{n_1} + \frac{\hat{p}_{pooled} \cdot \hat{q}_{pooled}}{n_2}}
$$

#### Example: Reproductive Clinic

• Clinic reports 43 live births to 151 women under 38, 6 out of 81 for women 38 and older. Let p 1 be the proportion for women under 38, p 2 for 38 and older. For a 5% significance level, is there evidence that the true proportions are different?

• H<sub>0</sub>: 
$$
p_1 - p_2 = 0
$$
 vs H<sub>A</sub>:  $p_1 - p_2 \neq 0$ 

• Note that this is a 2-tailed test. We need to calculate z first to find the P-value

# Example: Clinic (cont)

- $\bullet$  p 1 -p 2 : sample mean is .28476-.07407=.21069
- Under the null hypothesis, the proportion difference has mean 0
- The "pooled proportion" is  $(43+6)/(151+81)$ =.2112
- We calculate SE =√(.2112\*.7888/151 + 0.2112\*.7888/81)=.0563
- $\cdot$  z=(.2107-0)/.0563=3.74
- P-Value =  $2*normalcdf(3.74, 6) = .00018$
- Because this is less than our .05 significance level, we reject the null hypothesis

## Example: Clinic Cont.

- Because we reject the null hypothesis, let's create a 95% confidence interval for the true proportion difference.
- It should have a mean of .2107 and Standard Error =  $\sqrt{2848}$ \*.7152/151 + 0.0741\*.9259/81)=.0469
- CI is .2107±1.96\*.0469, or .1188 to .3026

#### Inferences about mean

- If you take sample data, the sample mean will be normally distributed if the conditions for CLT are met.
- Confidence Interval:  $x \pm z^*SE(\overline{x})$
- $SE(\overline{x}) = \sigma/\sqrt{n}$  if  $\sigma$  is known
- $SE(\overline{x}) = s/\sqrt{n}$  if  $\sigma$  is unknown and  $n \ge 30$

## Sample Size Needed for fixed ME

• Sample data was collected from 57 individuals on body temperature

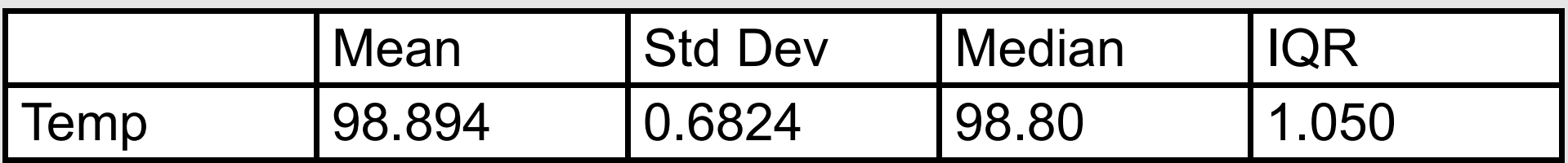

- What sample size is needed for a 95% Confidence interval of true mean to be within 0.1 degrees?
- Use ME=z\*s/√n, or .1=1.96\*.6824/√n
- Solve for  $\sqrt{n}$  to get  $\sqrt{n}$ =1.96\*.6824/.1=13.375, so  $n=13.375^{2}=178.89 \rightarrow$  we round up to 179

## Example: On-time flights

- $\cdot$  Each month from 1995 to 2006 (144 months) the % of on-time flights was recorded. The mean percentage of on-time flights was 80.2986% with a standard deviation of 4.80694. Construct a 90% confidence interval for the true mean.
- $z^*$  for 90% CI is invNorm(.95)=1.6448
- A 90% confidence interval of the true probability of an on-time flight would be 80.2986±1.6448\*4.807/√144
- This comes out to be  $79.64\%$  to  $80.96\%$

## Using T-statistic to make inferences about sample mean

- If the sample size is less than 30, we use a tdistribution rather than the normal distribution.
- Calculate x, the sample mean and s, sample s.d.
- For the hypothesis test  $H_{0}$ : $\mu = \mu_{0}$  vs H  $\lambda$ : $\mu$ < $\mu$ <sub>0</sub>

• 
$$
t = (\overline{x} - \mu_0)/SE(\overline{x}) = (\overline{x} - \mu_0)/(s/\sqrt{n})
$$

● P-Value is the probability of the tail (e.g. **tcdf(- 100,t,df)** where df=n-1

# Using a T-Table

• For small sample sizes (less than 30) it is more appropriate to use a T-distribution rather than the normal. You can find T-tables online.

| Tail probability p |  |      |       |       |       |       |       |       |           |       |       |       |       |
|--------------------|--|------|-------|-------|-------|-------|-------|-------|-----------|-------|-------|-------|-------|
| ď                  |  | 25   | .20   | .15   | .10   | .05   | .025  | .02   | .01       | .005  | .0025 | .001  | .0005 |
|                    |  | .000 | 1,376 | 1.963 | 3.078 | 6.314 | 12.71 | 15.89 | 31.82     | 63.66 | 127.3 | 318.3 | 636.6 |
| 2                  |  | .816 | 1.061 | 1.386 | 1.886 | 2.920 | 4.303 | 4,849 | 6.965     | 9.925 | 14.09 | 22.33 | 31.60 |
| 3                  |  | .765 | .978  | 1.250 | 1.638 | 2.353 | 3,182 | 3.482 | 4.541     | 5.841 | 7.453 | 10.21 | 12.92 |
| 4                  |  | .741 | .941  | 1.190 | 1.533 | 2.132 | 2.776 | 2.999 | 3.747     | 4.604 | 5.598 | 7.173 | 8.610 |
| 5                  |  | :727 | .920  | 1.156 | 1.476 | 2.015 | 2.571 | 2.757 | 3.365     | 4.032 | 4.773 | 5.893 | 6.869 |
| $\acute{\rm{6}}$   |  | .718 | .906  | 1.134 | 1.440 | 1.943 | 2.447 | 2.612 | 3.143     | 3.707 | 4.317 | 5.208 | 5.959 |
| 7                  |  | .711 | .896  | 1.119 | 1.415 | 1.895 | 2.365 | 2.517 | 2.998     | 3.499 | 4.029 | 4.785 | 5.408 |
| $\frac{8}{9}$      |  | .706 | .889  | 1.108 | 1.397 | 1.860 | 2.306 | 2.449 | $2.896 -$ | 3.355 | 3.833 | 4.501 | 5:041 |
|                    |  | 703  | .883  | 1.100 | 1.383 | 1.833 | 2.262 | 2.398 | 2.821     | 3.250 | 3.690 | 4.297 | 4.781 |
| 10                 |  | .700 | .879  | 1.093 | 1.372 | 1.812 | 2.228 | 2.359 | 2.764     | 3.169 | 3.581 | 4.144 | 4.587 |

TABLE B: t-DISTRIBUTION CRITICAL VALUES

# T -Table

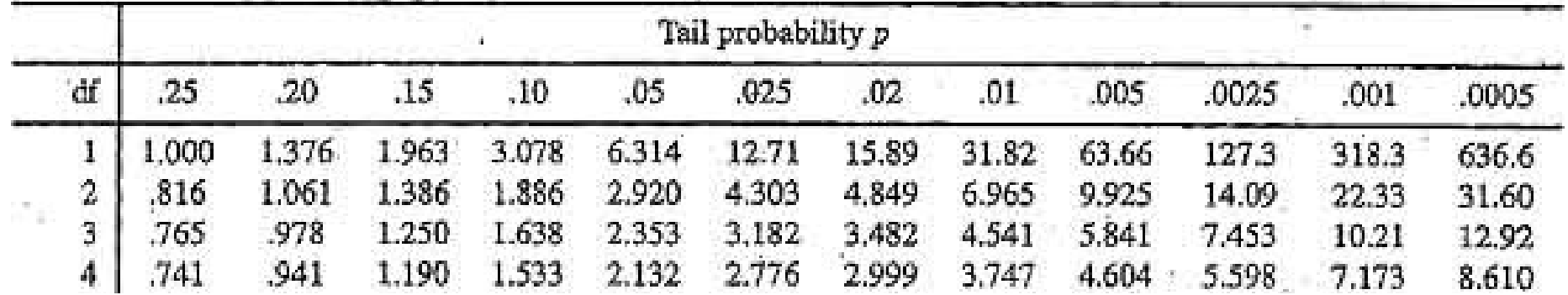

- Degrees of Freedom (df) is n-1 (1 less than sample size). The columns are different " $\alpha$ "s
- For a 1-tailed test,  $\alpha = (1 C1)/2$
- For a 2-tailed test,  $\alpha = (1 C)$
- The table gives the critical t-value based on 'degrees of freedom' and 'significance level'

## Calculating P-Value for a T distribution

- You can use "todf" in a TI calculator to find the exact P-value for a t-statistic
- Use "tcdf(lower, upper, df)"
- ex) The P-value for t > 2.32 with 4 degrees of freedom is tcdf(2.32,100,4)=.0405
- ex) the P-value for  $|t|$  > 1.645 with 14 df is 2\*tcdf(1.645,100,14)=1.222
- A t-table is not exact enough to give a good answer for this

#### Example: Microwave Popcorn

- Joe thinks that the best setting for microwave popcorn is 4 minutes on power setting 9. He says this results in less than 11% unpopped kernels. He pops 8 random bags to prove himself correct and here are the results (% unpopped): 10.1, 9.4, 9.2, 5.9, 11.9, 5.6, 13.7, 7.6
- H0:  $p=11\%$ , HA:  $p<11\%$
- Assuming  $\alpha$ =.05, does this evidence support Joe's claim?

## Example: Microwave Popcorn (cont)

- We can easily calculate x=9.175 and s=2.7978
- SE(x)=2.7978/√8=.9892
- $\cdot$  t=(9.175-11)/.9892 = -1.845
- Sample size of 8 means 7 degrees of freedom.
- P-value is **tcdf(-100,-1.845,7)**=.0538
- This is higher than our significance level. There is not enough evidence to reject the null hypothesis. Keep trying, Joe!